## Tableau comparatif Artistic Digitizer

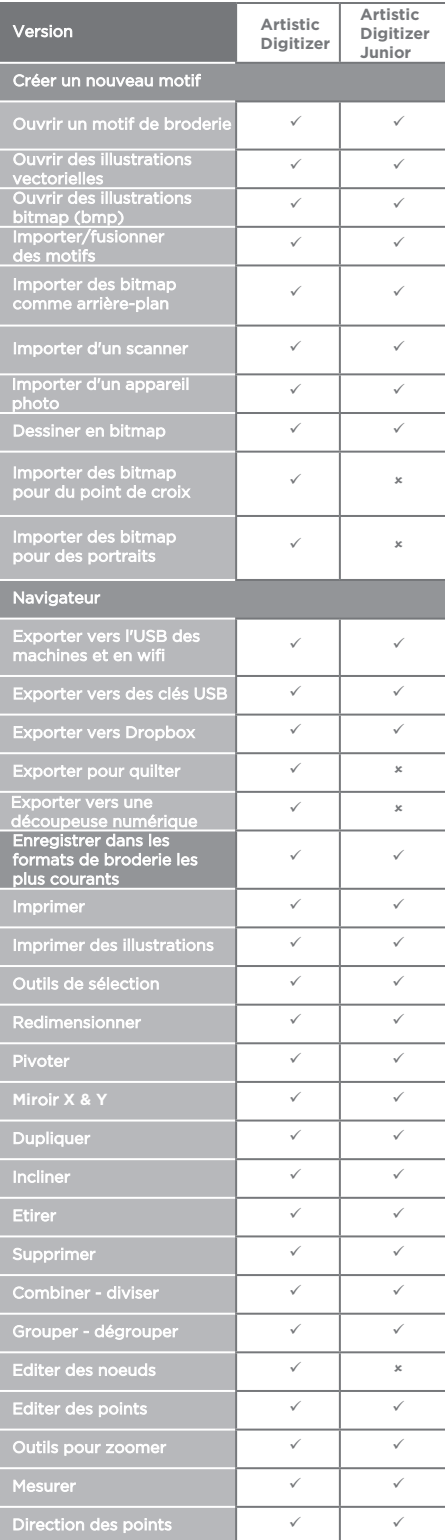

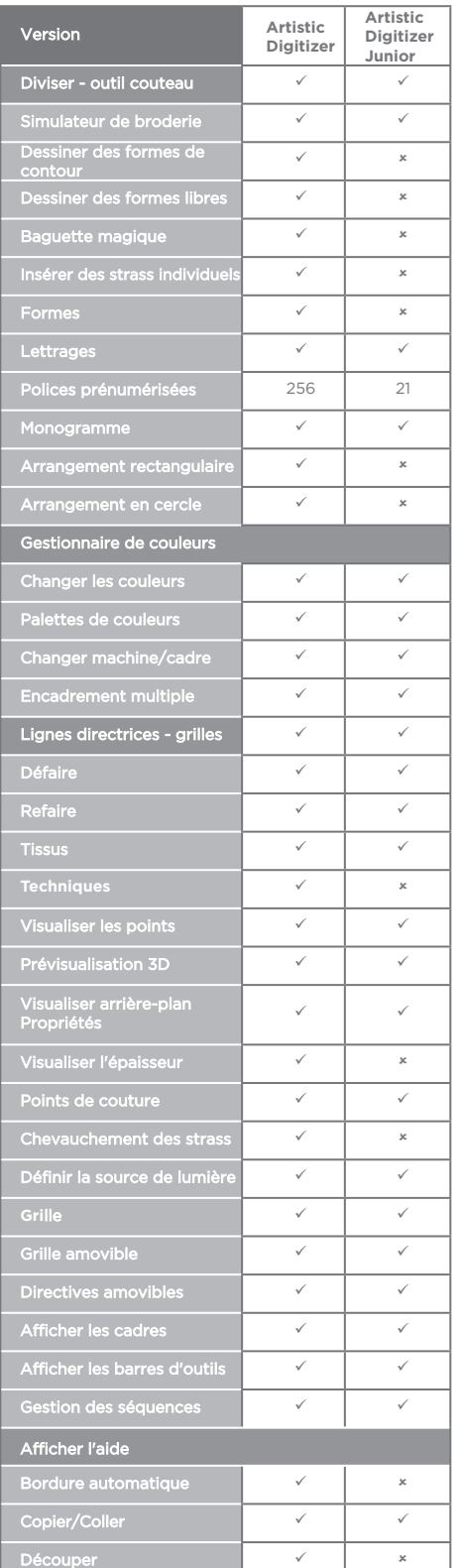

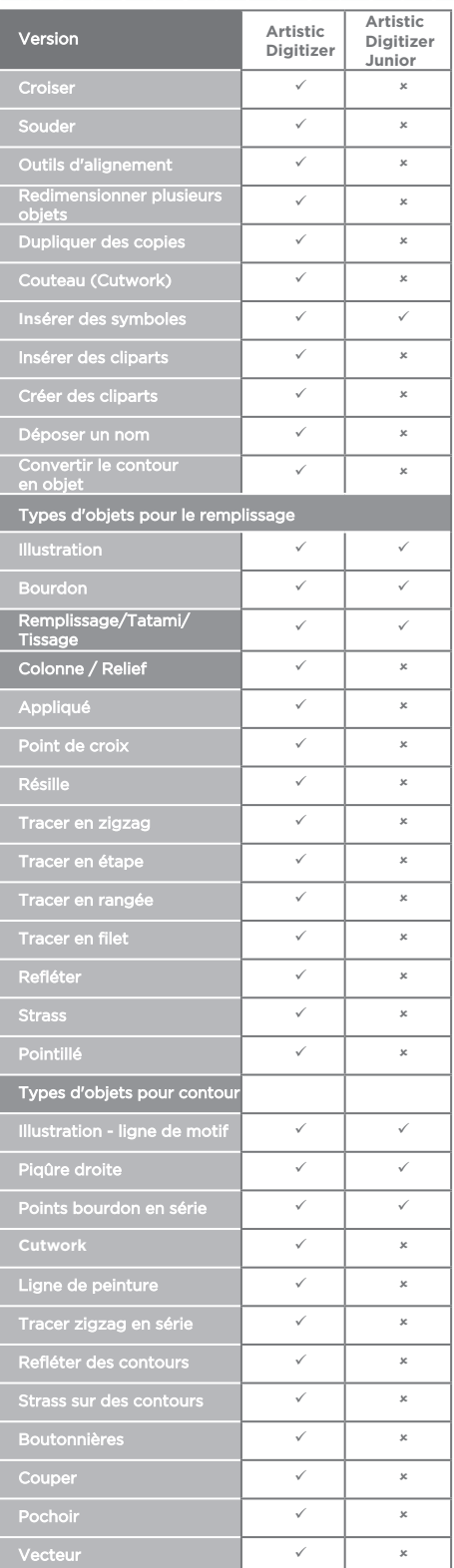

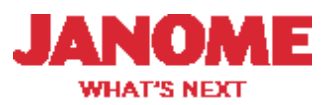